## **NC** 2/15/2013 **Exceptions Log**

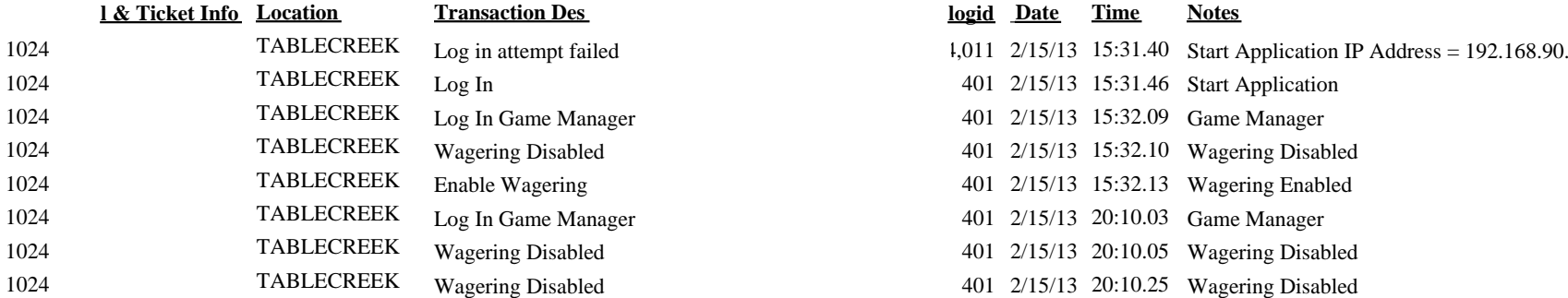

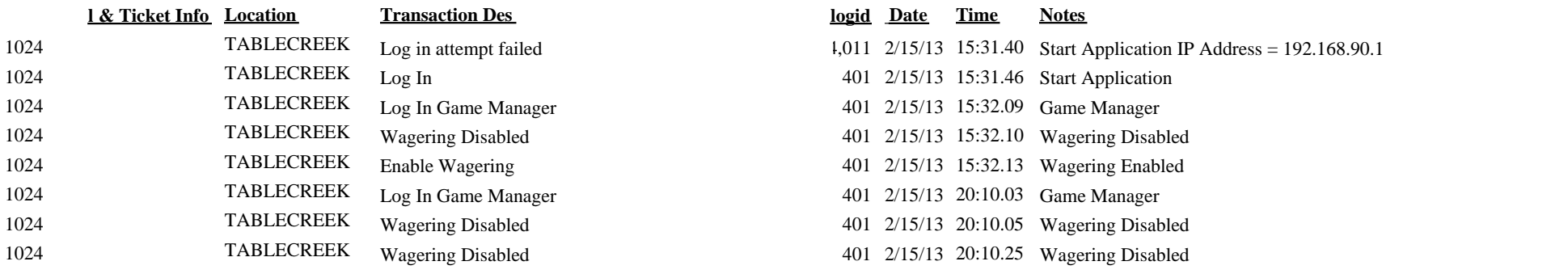